# <u>Défis du jour :</u> the positive of the positive of the positive of the positive of the positive of the positive o

# → Elmer : (tu peux cliquer sur [l'album](https://vimeo.com/403645747) pour écouter l'histoire)

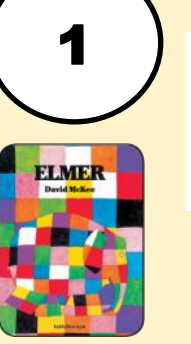

(Vous pouvez reproduire l'éléphant Elmer de la page 2 si vous ne pouvez pas l'imprimer). Tu vas découper avec papa ou maman des petits rectangles de couleurs (sur du papier d'emballage par exemple). Si tu n'as pas de papiers de couleurs, tu vas colorier avec 5 ou 6 couleurs des petits rectangles de papier. Tu les colles sur Elmer pour lui mettre de la couleur. Attention, à ne pas mettre deux couleurs identiques côte à côte.

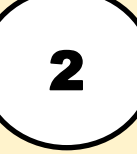

3

→ <u>les animaux de [l'histoire d'Elmer](https://vimeo.com/403645747) :</u><br>Connais-tu bien tous les animaux bien tous les animaux de l'histoire ? Regarde [page 3](#page-2-0) et nomme les.

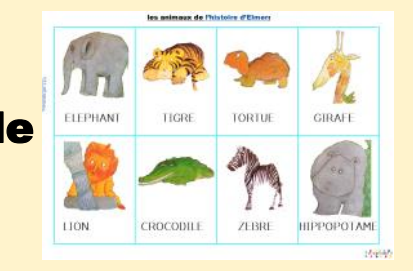

Regarde [cette vidéo](https://youtu.be/clY3DqQsuJ8), écoute les cris des animaux et devine quel animal c'est. Tu peux faire pause sur la vidéo, après le cri de l'animal pour réfléchir.

## → Algorithme d'Elmer :

La maîtresse a fait des bêtises, elle s'est trompée plusieurs fois sur la page 4 en préparant son travail, il reste des éléphants blancs ! Peux tu l'aider en indiquant la couleur de l'éléphant qu'il faudrait mettre sur l'éléphant blanc pour que la suite continue sur chaque ligne ? Tu peux toi aussi t'entraîner à faire des lignes avec plusieurs objets en les alternant comme la maîtresse, fais le et envoie moi une photo.

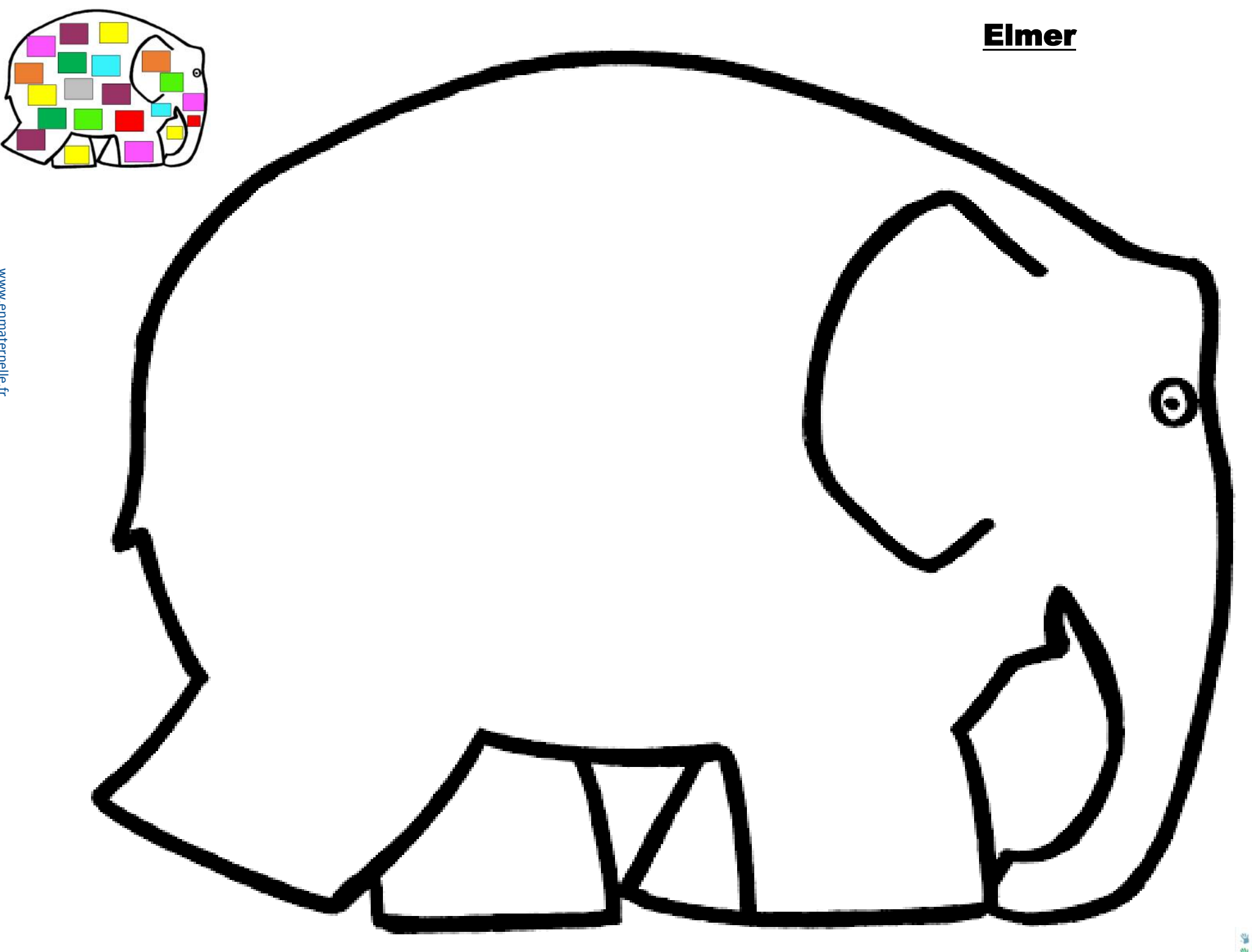

S MECHANICARELE

### les animaux de [l'histoire d'Elmer](https://vimeo.com/403645747):

<span id="page-2-0"></span>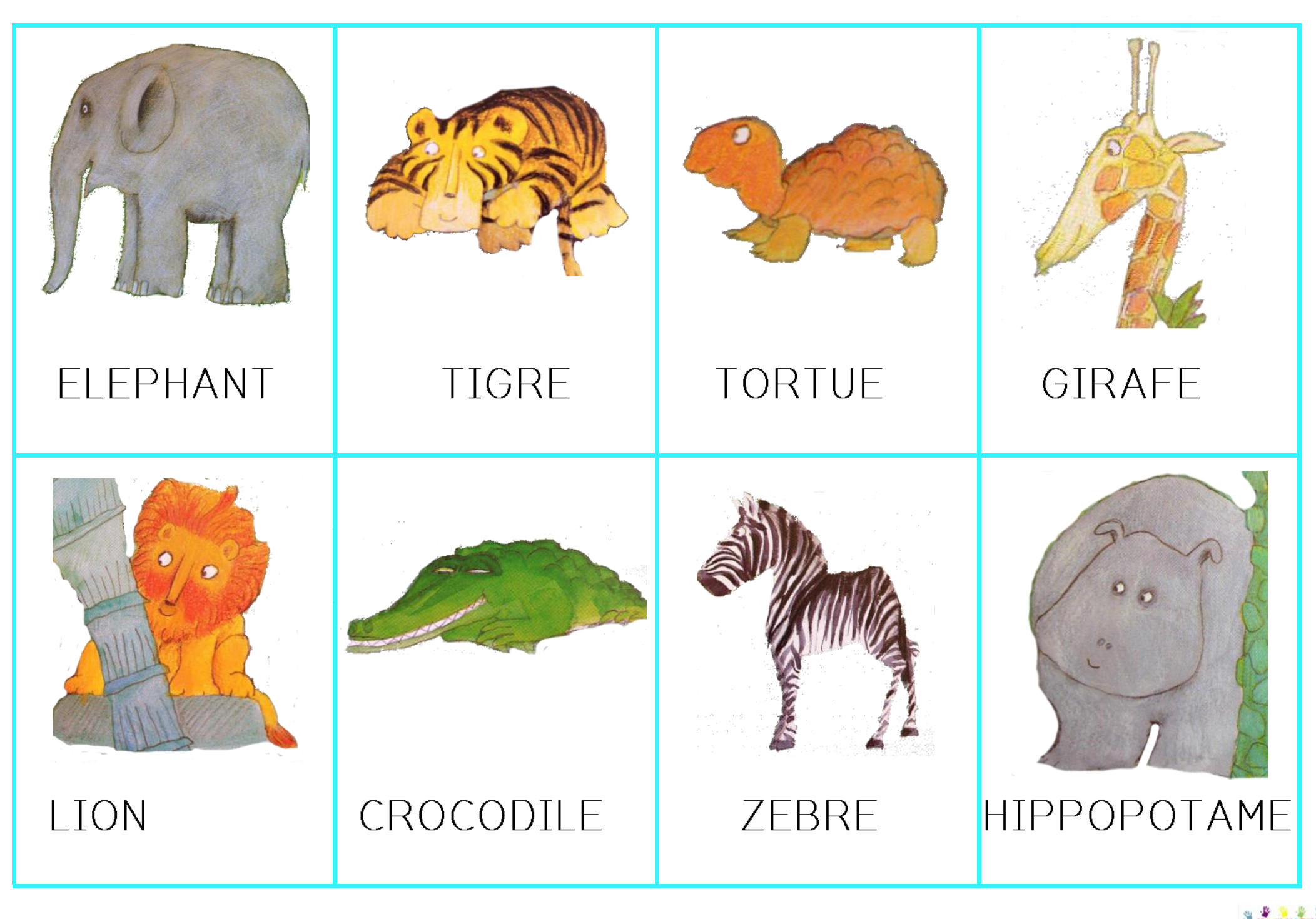

#### Algorithme d'Elmer :

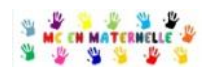

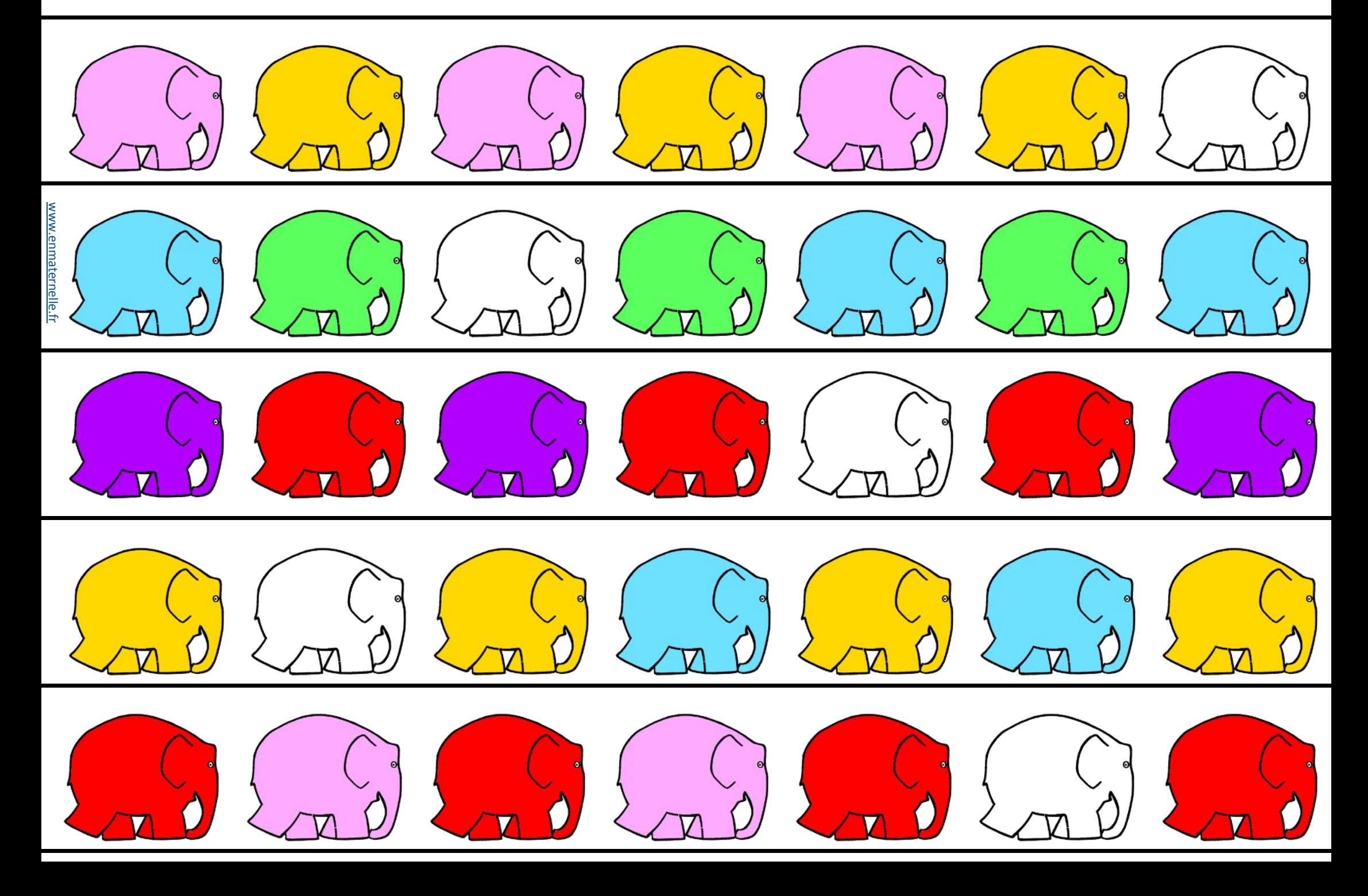